Madame, Monsieur,

Déjà équipé en informatique et/ou connecté à internet, les questions ne manquent sûrement pas dans le domaine des technologies numériques en constante évolution.

Chaque année, les ateliers Pr@TIC de la CMA ont pour objectif d'informer **gratuitement** et **de manière efficace** les entreprises artisanales.

Pour 2014, nous souhaitons vous faire découvrir 3 outils simples et surtout gratuits ou abordables pour vous faire connaître sur Internet.

Laissez-vous guider et profitez-en pour poser vos questions à ce sujet !

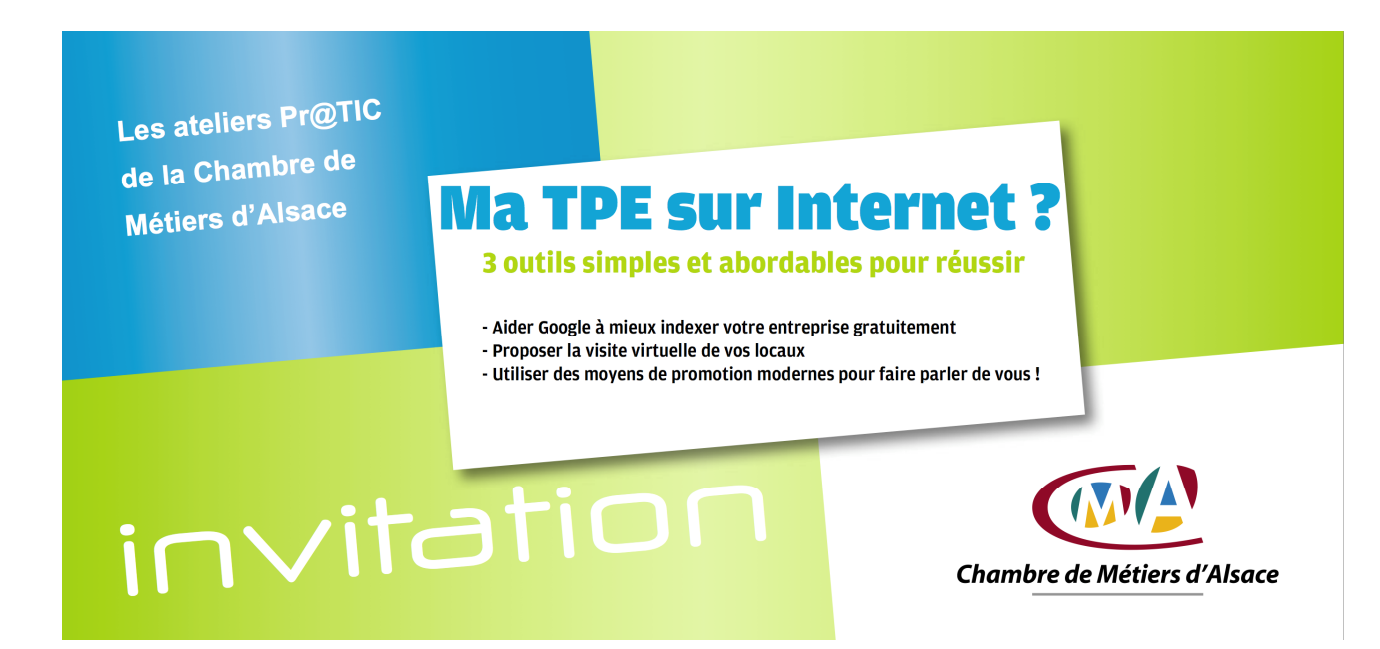

## Le Jeudi 13 novembre 2014 à 19 h 30 à la salle d'instruction des sapeurs pompiers (1er étage), 30 rue Rogg-Haas à SIERENTZ

Comptant sur votre présence, nous vous adressons nos très sincères salutations.

Pour une bonne organisation, merci de nous retourner le bulletin d'inscription ci-dessous au moins 8 jours avant la date de l'atelier. …………………………………………………………………………………………………………………………………………………..………………………………………………………………………………………………………………..…..

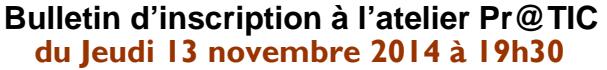

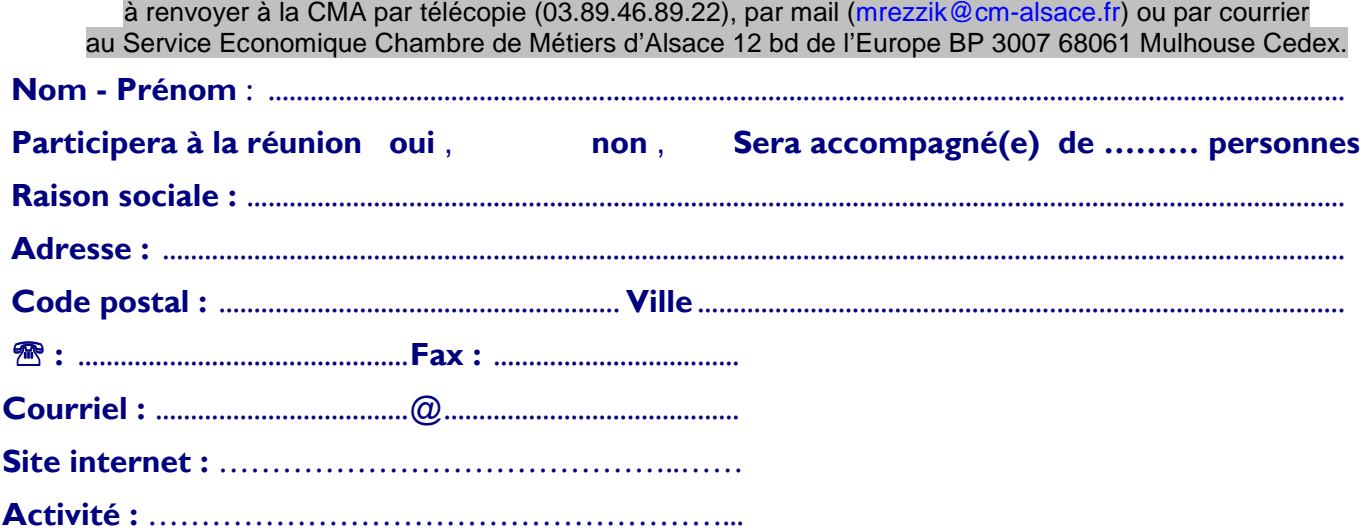